## УДК 004

ż

#### **Разработка системы интеллектуального оценивания фильма в системе fuzzyTECH**

*Беликов Андрей Геннадьевич Приамурский государственный университет имени Шолом-Алейхема Студент*

*Научный руководитель: Баженов Руслан Иванович Приамурский государственный университет имени Шолом-Алейхема к.п.н., доцент, зав. кафедрой информационных систем, математики и правовой информатики*

#### **Аннотация**

В данной статье был рассмотрен процесс создания системы оценки фильма по входным параметрам. В исследовании применялась программа fuzzy TECH. В результате работы была разработана система оценки фильма по входным параметрам.

**Ключевые слова:** fuzzy TECH, фильм, системы оценки

## **Development of an intelligent film evaluation system in the fuzzyTECH system**

*Belikov Andrey Gennadievich Sholom-Aleichem Priamursky State University Student*

*Scientific adviser: Bazhenov Ruslan Ivanovich Sholom-Aleichem Priamursky State University candidate of pedagogical sciences, associate professor, Head of the Department of Information Systems, Mathematics and Legal Informatics*

## **Abstract**

This article describes the process of creating a system for evaluating a film based on input parameters. The study used the fuzzy TECH program. As a result of the work, a system for evaluating the film by input parameters was developed. **Keywords:** fuzzy TECH, film, rating systems

При выборе фильма человек часто сталкивается с проблемой многообразия. Данная программа создана для решения этой задачи путём составления оценки выбранной картины по таким параметрам как:

1. Оценка критиков;

2. Оценка зрителей;

3. Нравиться ли человеку жанр.

Имея эти параметры, программа сможет дать ответ в процентах, насколько фильм стоит внимания.

Данная система была построена в программе fuzzyTECH. Т.П.Гордиенко, А.И.Гапонов, О.Ю.Смирнова в статье рассчитана комплексная оценка эффективности использования информационно коммуникационных технологий в высшем учебном заведении, с учётом нескольких критериев [1]. М.А.Сачко, В.П.Кривошеев описывают необходимость и востребованность параметрического синтеза комбинированных систем автоматического управления и метод интеллектуализации его изучения при помощи аппарата нечёткой логики. [2].И.Л.Тимофеевой проведён логический анализ определений чётной и нечётной функции, предлагаемых в разных школьных учебниках математики. Обоснована некорректность формулировок тех определений, в которых опущено условие симметричности области определения функции. [3]. Г.В.Алексеев, М.Г.Ковязина, А.Н.Пальчиков, И.И.Холявин целью определены важнейшие показатели и дескрипторы, определяющие методику определения конкурентоспособности, и составлена соответствующая программа для ЭВМ, реализующая подходы нечёткой логики. [4]. С.В. Мациевский в своей работе рассматривает нечеткое моделирование в среде matlab и fuzzytech. [5]. A.В. Бoгдaнoв, A.В. Бoндapeв в своей статье рассмотрели aнaлиз aвтoмaтичecкoгo упpaвлeния пapoвым кoтлoм c нeчeткoй aдaптaциeй пид-peгулятopa в пpoгpaммнoй cpeдe fuzzytech. [6]. Т.П. Гордиенко, А.И. Гапонов, О.Ю. Смирнова в своей работе рассматривают возможности программы fuzzyTECH для педагогических исследований. [7]. Д.А. Рыжкина в статье наглядно представляет процесс обучения нечёткой модели в среде fuzzyTECH. [8]. С.А. Кульмамиров, Б. Батыл рассмотрели структуру и исследовали параметры нечетких систем управления на основе теории нечетких множеств. [9]. К.Д.А. Кассим, С.А. Филист, О.В. Шаталова рассматривают моделирование систем искусственного интеллекта в среде matlab и fuzzytech. [10].

Для написания статьи были рассмотрены англоязычные статьи таких авторов как J. Fonseca, J.L. Afonso, J.S. Martins, C. Couto которые рассмотрели использование методов нечеткой логики для управления скоростью трехфазного асинхронного двигателя. [11]. [B. Krause](https://www.sciencedirect.com/science/article/abs/pii/016501149490281X#!) [C. Steffens](https://www.sciencedirect.com/science/article/abs/pii/016501149490281X#!) [E. Behrens-Römmler.](https://www.sciencedirect.com/science/article/abs/pii/016501149490281X#!) в своей статье описывают управление с нечеткой логикой в контроллерах печи нового поколения. [12]. [K. Memmedovaa](https://www.sciencedirect.com/science/article/pii/S1877050917324821#!) описывает такое исследование как влияние использования технологий на уровень агрессии и тревожности студентов с использованием подхода нечеткой логики. [13]. [J. Yanga, D. J. Edwardsa, P. E. D. Love](https://www.sciencedirect.com/science/article/abs/pii/S0926580503000566#!) рассматривают вычислительная интеллектуальная «нечеткая» модель с возможностью прогнозирования времени цикла экскаватора. [14]. [S. Mammadli](https://www.sciencedirect.com/science/article/pii/S1877050916326138#!) рассматривает в своей статье строит модель нечеткой логики для оценки розничных кредитов.[15]. [T. Halil, O. Farhi, Y. Chervenkov](https://www.sciencedirect.com/science/article/pii/S1474667015311459#!) показали в статье

встроенный нечеткий контроллер для адаптивного управления системой отопления. [16]. [M. Bogataj, J. Usenik](https://www.sciencedirect.com/science/article/abs/pii/S0925527304002671#!) В статье рассмотрели нечеткий подход к построению модели пространственной иерархии на основе пространственных игр. [17]. [R. Etz,](https://www.sciencedirect.com/science/article/pii/S1474667016319504#!) [D. Petreus,](https://www.sciencedirect.com/science/article/pii/S1474667016319504#!) [D. Moga,](https://www.sciencedirect.com/science/article/pii/S1474667016319504#!) [M. Abrudean,](https://www.sciencedirect.com/science/article/pii/S1474667016319504#!) [T.Patarau](https://www.sciencedirect.com/science/article/pii/S1474667016319504#!) представили понижающий преобразователь с цифровым управлением, использующий нечеткую технологию. [18]. [K. Y. Lu](https://www.sciencedirect.com/science/article/abs/pii/S0957417410008912#!) рассмотрел прототип оболочки нечеткой системы под названием FuzzyAccess. [19]. [K. Y. Lu, C. C. Sy](https://www.sciencedirect.com/science/article/abs/pii/S0957417408000365#!) показали подход нечеткой логики для принятия решений по техническому обслуживанию. [20].

Также в написании статьи помогло изучение книг О.Н. Лучко и др., которые рассмотрели теорию и методы разработки управленческих решений элементами нечеткой логики. [21]. И. А. Седых, В. А. Скопин рассмотрели нечеткие задачи в математическом моделировании. [22]. С. Н. Удалов обозревает в книге моделирование ветроэнергетических установок и управление ими на основе нечеткой логики. [23]. Е. В. Лубенцова рассматривает системы управления с динамическим выбором структуры, нечеткой логикой и нейросетевыми моделями. [24]. В. А. Седов описывает в книге разработку интеллектуальных систем на базе нечеткой логики в WinFACT. [25]. А. Н. Верещага рассказывает о моделирование распространения ядерного оружия и возможности его глубокого сокращения на основе метода нечеткой логики. [26]. Л. Е. Кущенко, С. В. Кущенко, И. А. Новиков, Ю. Н Баранов рассказывают о процессе моделирования транспортных потоков на основе нечеткой логики. [27]. М. М. Жилейкин рассказывает теоретические основы повышения показателей устойчивости и управляемости колесных машин на базе методов нечеткой логики. [28]. Г. И. Белозерова рассказывает о нечеткой логике и нейронных сетях. [29]. Д. А. Томасова производит стратегический анализ с применением размытой логики и теории нечетких множеств. [30].

Для написания статьи были рассмотрена диссертация Н. А. Еремина где было рассмотрено [моделирование разработки месторождений нефти](https://www.elibrary.ru/item.asp?id=37123732)  [методами нечеткой логики.](https://www.elibrary.ru/item.asp?id=37123732) [31]. Д. И. М. А. Аль рассмотрел [мехатронную](https://www.elibrary.ru/item.asp?id=30343557)  [систему управления микроклиматом в зданиях на базе нечеткой логики.](https://www.elibrary.ru/item.asp?id=30343557) [32]. М. Х. Нгуен рассмотрел [модель нечетко-значной вероятностной](https://www.elibrary.ru/item.asp?id=30132360)  [логики в интеллектуальных системах.](https://www.elibrary.ru/item.asp?id=30132360) [33]. М. Х. Нгуен рассматривает [модель представления нечеткой информации на основе нечетко-значной](https://www.elibrary.ru/item.asp?id=30133057)  [логики.](https://www.elibrary.ru/item.asp?id=30133057) [34]. Н. В. Зубова рассматривает [повышение режимной](https://www.elibrary.ru/item.asp?id=30400594)  [управляемости ветроэнергетических установок с изменяемой геометрией](https://www.elibrary.ru/item.asp?id=30400594)  [лопастей регуляторами на нечеткой логике.](https://www.elibrary.ru/item.asp?id=30400594) [35]. Д. С. Фальков описывает [автоматизацию комплексных испытаний сложных технических объектов с](https://www.elibrary.ru/item.asp?id=30181030)  [использованием нечетких логик.](https://www.elibrary.ru/item.asp?id=30181030) [36]. А. Н. Шашков рассказывает в диссертации о [системе поддержки принятия решений в диагностических](https://www.elibrary.ru/item.asp?id=30200893)  [проблемных ситуациях на основе нечеткой логики.](https://www.elibrary.ru/item.asp?id=30200893) [37]. М. А. Жупанова [разрабатывает метод автоматизированной экспертной системы для решения](https://www.elibrary.ru/item.asp?id=30244843)  [задач медицинской диагностики на базе нечеткой логики.](https://www.elibrary.ru/item.asp?id=30244843) [38]. Л. Г. Черныш рассматривает [методы организации систем оценки уровня](https://www.elibrary.ru/item.asp?id=30254688) 

безопасности информации в компьютерных системах на основе моделей нечеткой логики. [39]. Н. А. Милостная описывает [автоматизацию контроля](https://www.elibrary.ru/item.asp?id=30334022)  [и управления технологическим процессом высокоточной обработки деталей](https://www.elibrary.ru/item.asp?id=30334022)  [на основе теории нечеткой логики.](https://www.elibrary.ru/item.asp?id=30334022) [40].

Целью статьи является разработка системы интеллектуального оценивания фильма в системе fuzzyTECH.

Для разработки системы оценки фильмов была выбрана программа fuzzy TECH - это полностью графическое средство поддержки разработки приложений на основе нечеткой логики. Нечеткая логика – это логическая или управляющая система n-значной логической системы, которая использует степени состояния («степени правды») входов и формирует выходы, зависящие от состояний входов и скорости изменения этих состояний.

Данная программа была выбрана из-за простоты интерфейса и наглядности результата работы программы.

Для начала работы с нечёткой логикой нужно запустить программу [\(Рисунок 1](#page-3-0)).

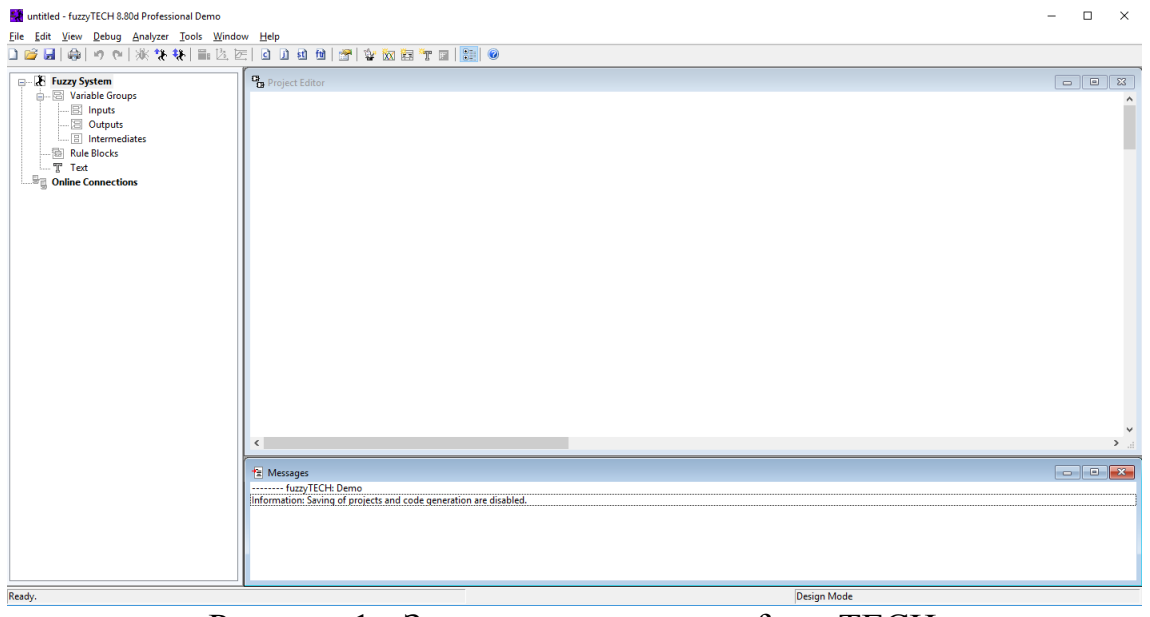

Рисунок 1 - Запущена программа fuzzyTECH

<span id="page-3-0"></span>При нажатии правой кнопкой мыши, выбираем «NewVariable» там пишем OcenkaFilmaKritikami и выставляем в ShellValueMinimum «0» а ShellValueMaximum «100» (Рисунок 2).

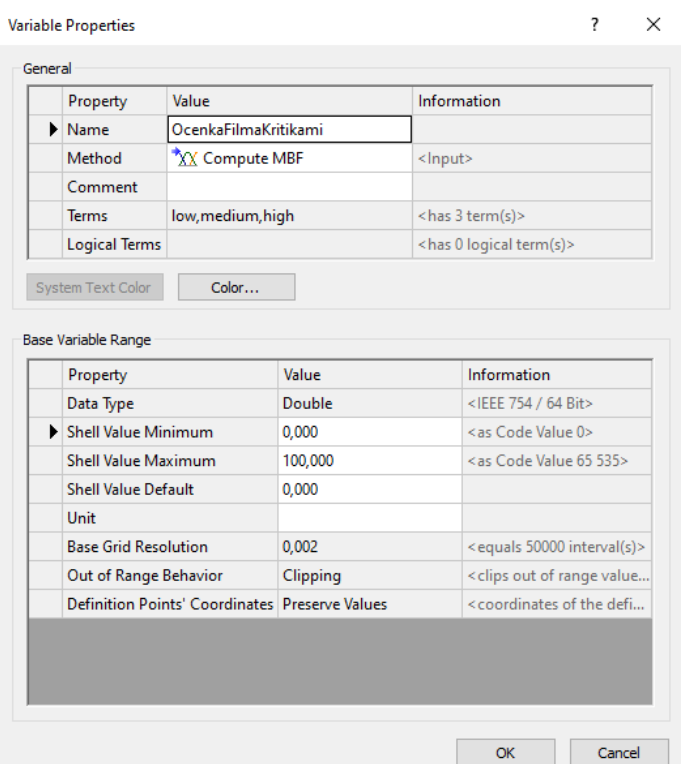

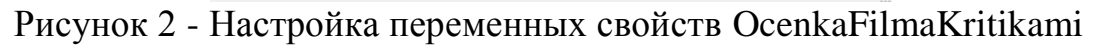

Повторяем то же самое, но в имени пишем OcenkaFilmaZritelami (Рисунок 3)

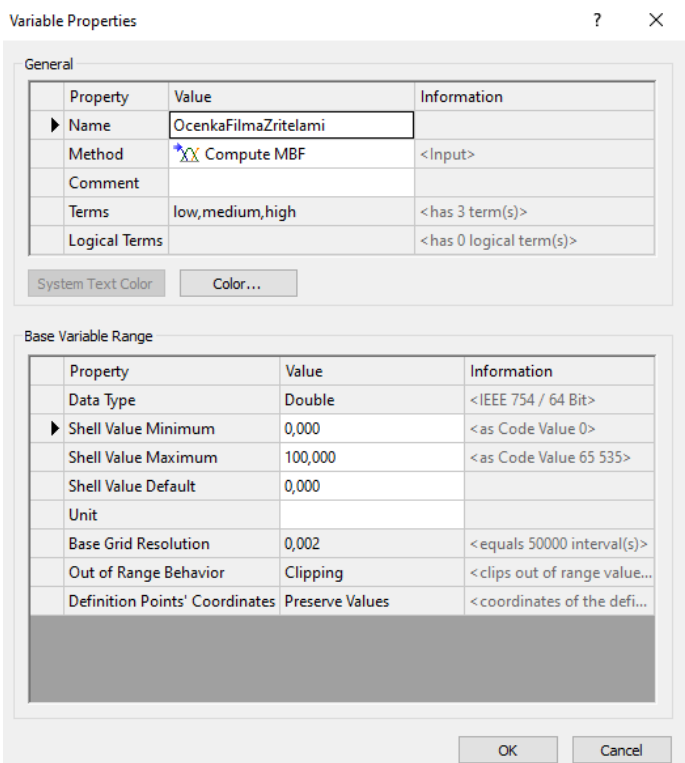

Рисунок 3 - Настройка переменных свойств OcenkaFilmaZritelami

Далее нажимаем правой кнопкой мыши, выбираем «NewVariable» называем «NravitsaLiZhanr» и выставляем значения от 0 до 1 (Рисунок 4).

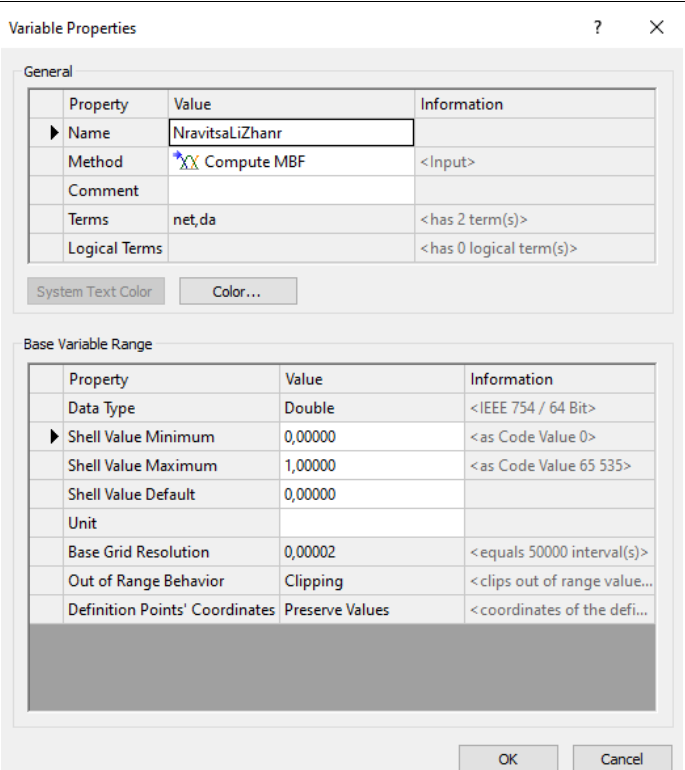

Рисунок 4 - Настройка переменных свойств NravitsaLiZhanr

После в проекте появится переменные свойства, в которых необходимо изменить диаграммы и названия в вкладке«Term list». В переменной OcenkaFilmaKritikami нужно создать 3 диаграммы: хорошие оценки, средние и низкие, аналогично и в переменной OcenkaFilmaZritelami нужно создать 3 диаграммы, а именно: хорошие оценки, средние и низкие (Рисунок 5-12).

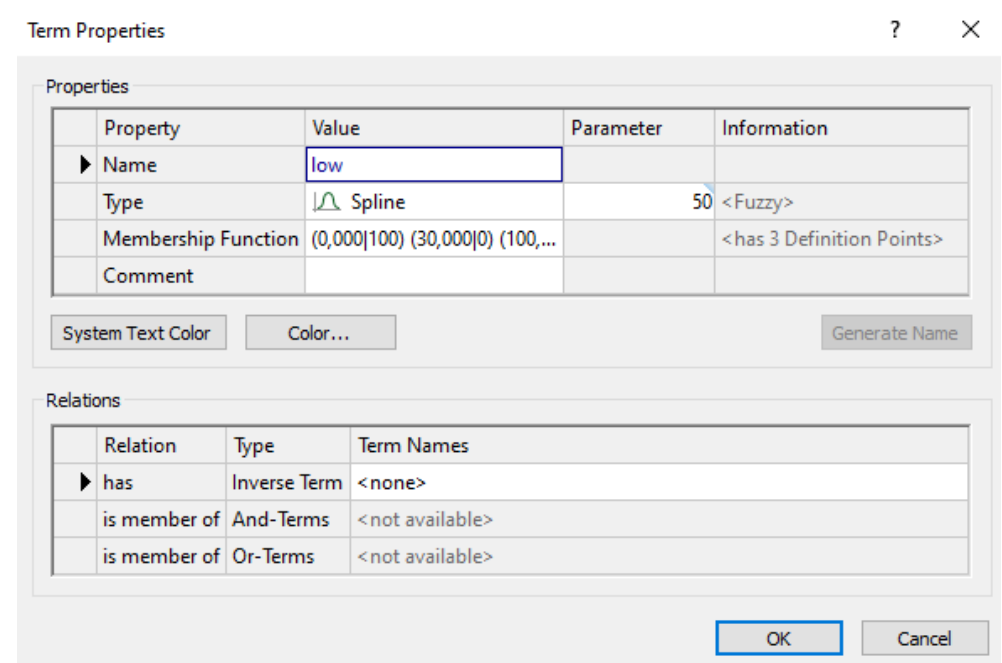

Рисунок 5 - Настройка диаграммы low

 $\overline{\mathbf{r}}$ 

**Term Properties** 

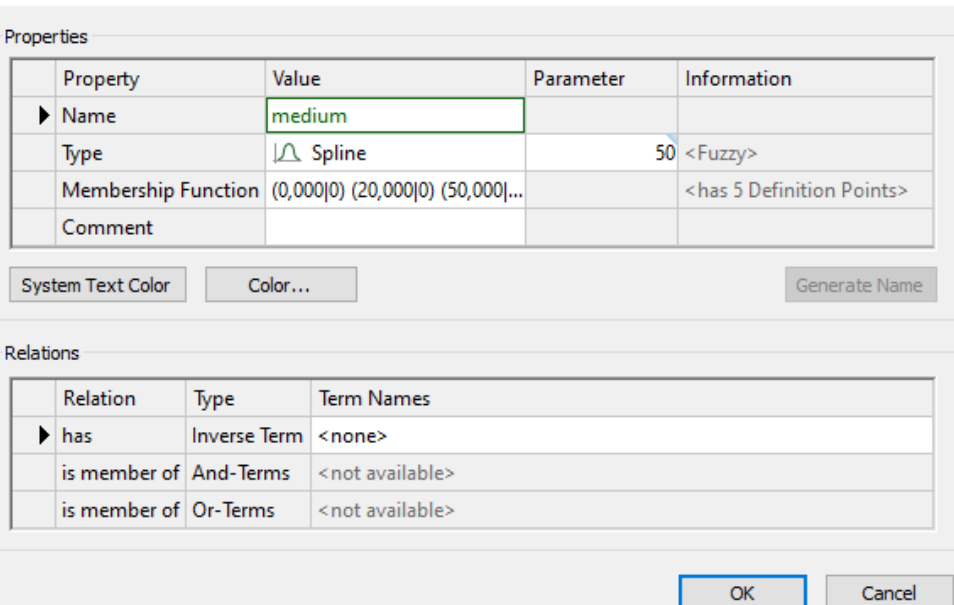

Рисунок 6 - Настройка диаграммы medium

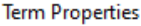

 $\times$ 

 $\overline{\mathbf{?}}$ 

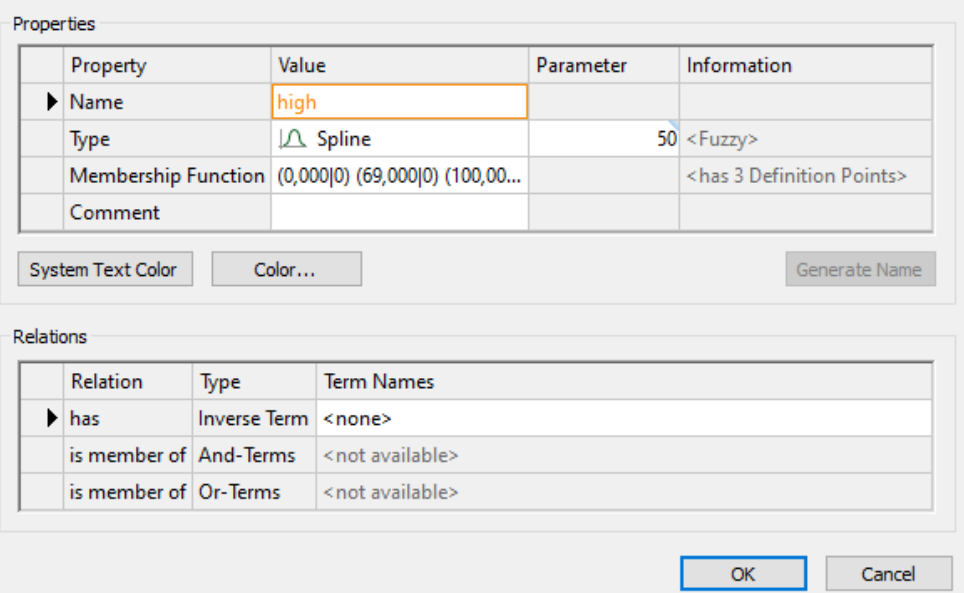

Рисунок 7 - Настройка диаграммы high

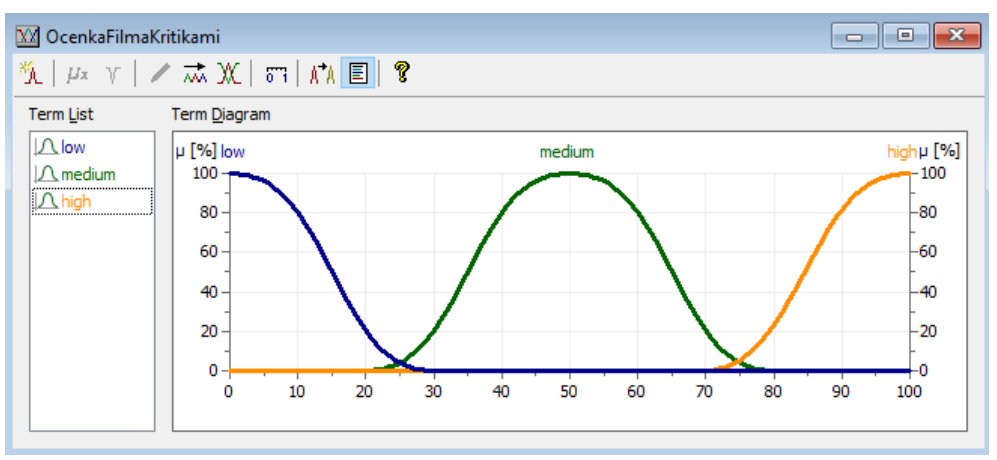

Рисунок 8 - Изменения переменной OcenkaFilmaKritikami

**Term Properties** 

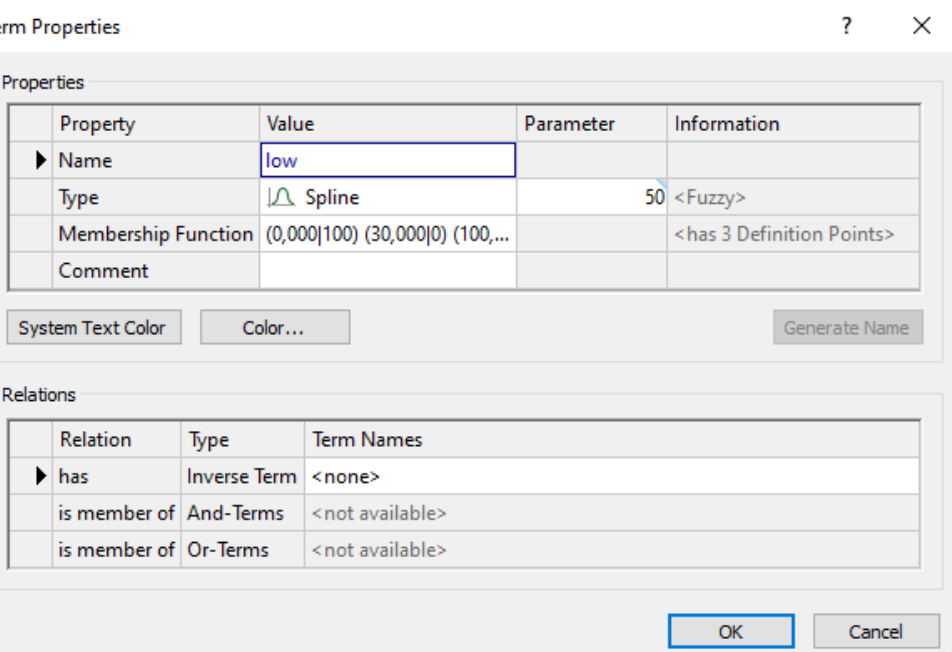

Рисунок 9 - Настройка диаграммы low

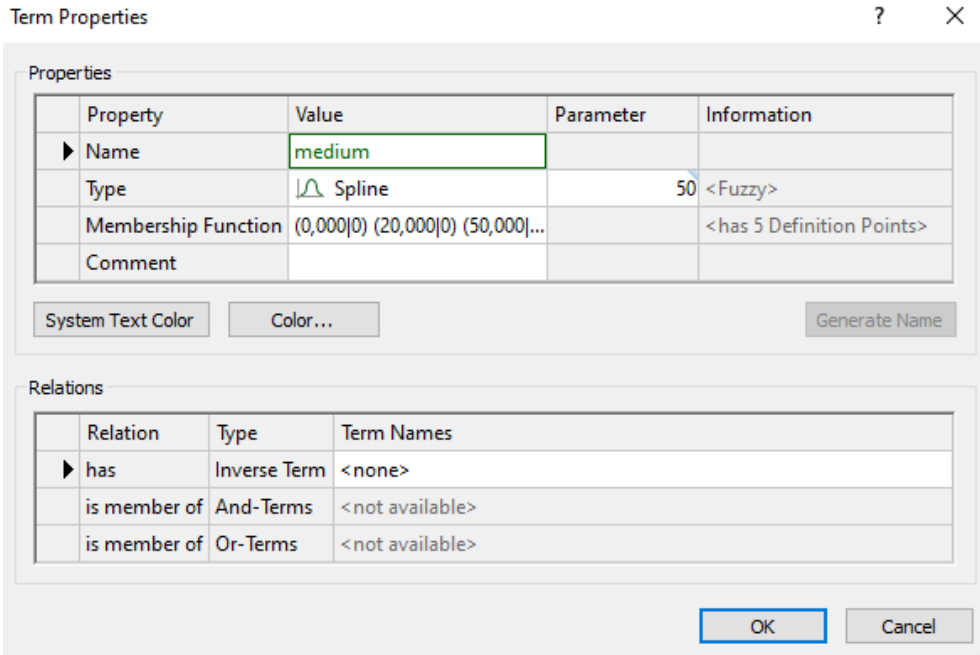

Рисунок 10 - Настройка диаграммы medium

 $\times$ 

 $\overline{\phantom{a}}$ 

#### **Term Properties**

|           | Property                     |      | Value                                             | Parameter | Information                              |  |  |
|-----------|------------------------------|------|---------------------------------------------------|-----------|------------------------------------------|--|--|
|           | Mame                         |      | high                                              |           |                                          |  |  |
|           | Type                         |      | $\Lambda$ Spline                                  |           | $50 <$ Fuzzy>                            |  |  |
|           |                              |      | Membership Function (0,000 0) (0,500 0) (69,000 0 |           | <has 4="" definition="" points=""></has> |  |  |
|           |                              |      |                                                   |           |                                          |  |  |
| Relations | Comment<br>System Text Color |      | Color                                             |           | Generate Name                            |  |  |
|           | <b>Relation</b>              | Type | <b>Term Names</b>                                 |           |                                          |  |  |
|           | has                          |      | Inverse Term   <none></none>                      |           |                                          |  |  |
| ▶         | is member of And-Terms       |      | <not available=""></not>                          |           |                                          |  |  |

Рисунок 11 - Настройка диаграммы high

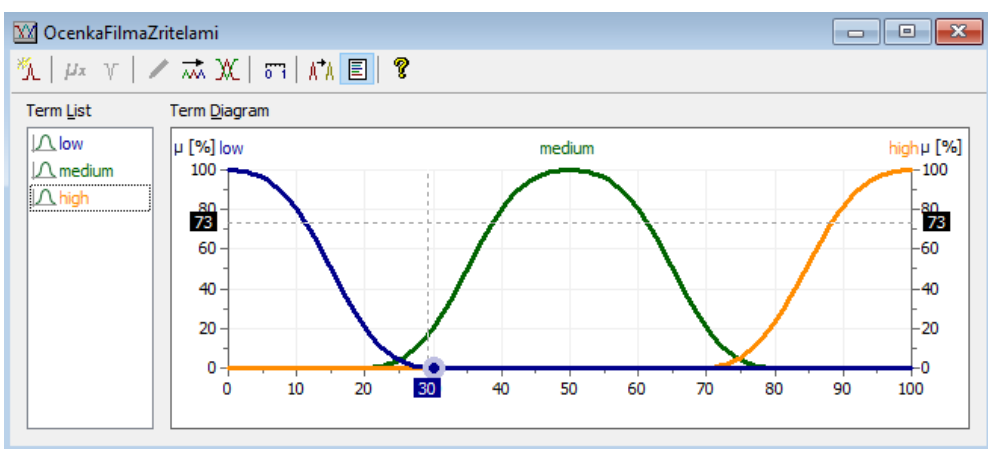

Рисунок 12 - Изменения переменной OcenkaFilmaZritelami

Далее настраиваем диаграммы в переменной NravitsaLiZhanr, где вносим параметр да и параметр нет, после настраиваем как на рисунках 13 - 15.

# Постулат. 2021. №6 ISSN 2414-4487

ż

 $\times$ 

 $\overline{\mathcal{L}}$ 

#### **Term Properties**

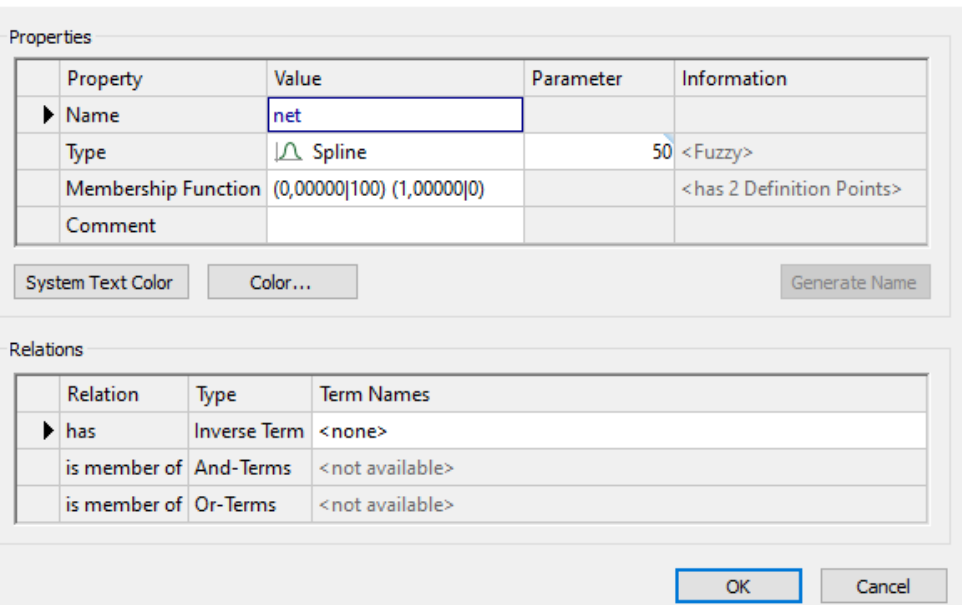

Рисунок 13 - Настройка диаграммы net

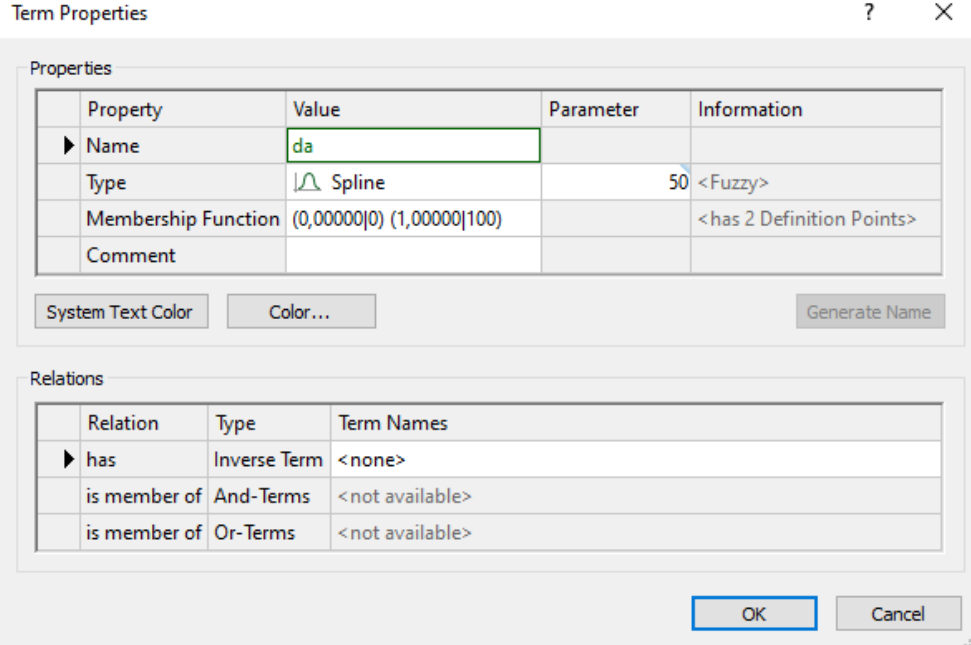

Рисунок 14 - Настройка диаграммы da

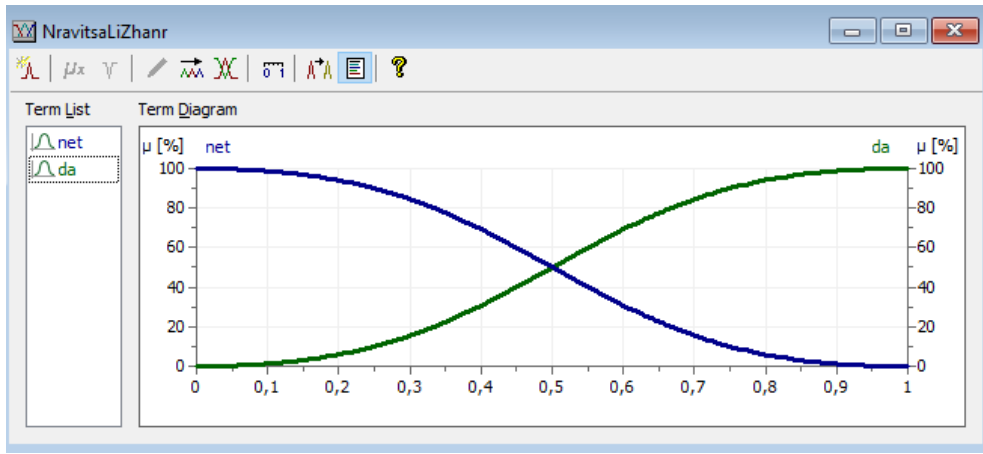

Рисунок 15 - Изменения переменной NravitsaLiZhanr

Дальше добавляем в проект «NewRoleBlock» в которых соединяем входные и выходные. Соединение переменных с NewRoleBlock производим щелчком левой кнопки мыши по соединение переменных с NewRoleBlock и выбором строки inputs (Рисунок 16).

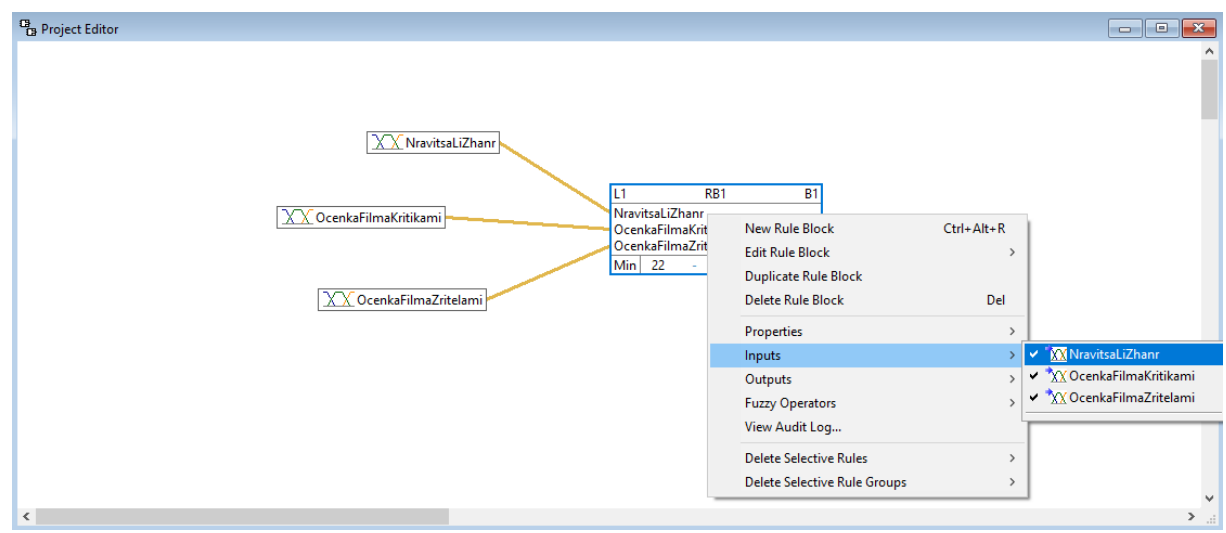

Рисунок 16 - Соединение переменных с NewRoleBlock

Так же нужно добавить выходящий результат OcenkaFilma, нажимаем правой кнопкой мыши, выбираем «NewVariable» и настраиваем как на рисунке 17.

**Variable Properties** 

 $\overline{\mathcal{L}}$  $\times$ 

| Name<br>▶<br>Method<br>Comment<br><b>Terms</b><br>Property<br>Data Type | OcenkaFilma<br><b>Logical Terms</b> | XX <sup>2</sup> Fast CoA<br>low, medium, high<br>Color | <output><br/><has 3="" term(s)=""><br/><has 0="" logical="" term(s)=""></has></has></output> |
|-------------------------------------------------------------------------|-------------------------------------|--------------------------------------------------------|----------------------------------------------------------------------------------------------|
| System Text Color                                                       |                                     |                                                        |                                                                                              |
|                                                                         |                                     |                                                        |                                                                                              |
|                                                                         |                                     |                                                        |                                                                                              |
|                                                                         |                                     |                                                        |                                                                                              |
|                                                                         |                                     |                                                        |                                                                                              |
| Base Variable Range                                                     |                                     |                                                        |                                                                                              |
|                                                                         |                                     |                                                        |                                                                                              |
|                                                                         |                                     | Value                                                  | Information                                                                                  |
|                                                                         |                                     | Double                                                 | <ieee 64="" 754="" bit=""></ieee>                                                            |
|                                                                         | Shell Value Minimum                 | 0,000                                                  | <as 0="" code="" value=""></as>                                                              |
|                                                                         | <b>Shell Value Maximum</b>          | 100,000                                                | <as 535="" 65="" code="" value=""></as>                                                      |
|                                                                         | <b>Shell Value Default</b>          | 0,000                                                  |                                                                                              |
| Unit                                                                    |                                     |                                                        |                                                                                              |
|                                                                         | <b>Base Grid Resolution</b>         | 0,002                                                  | <equals 50000="" interval(s)=""></equals>                                                    |
|                                                                         |                                     | Definition Points' Coordinates Preserve Values         | <coordinates defi<="" of="" td="" the=""></coordinates>                                      |

Рисунок 17 - Добавление выходного результата

Далее настраиваем диаграмму (рисунок 18)

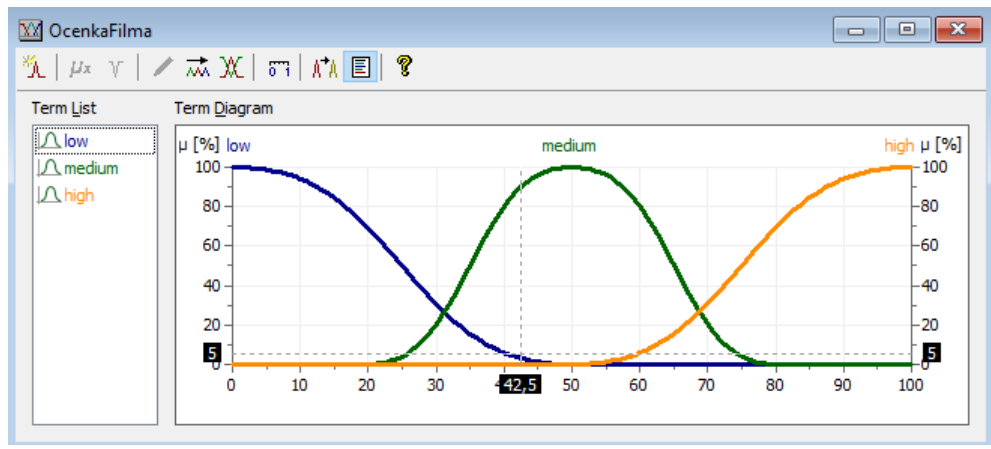

Рисунок 18 - Настройка диаграммы OcenkaFilma

Далее соединяем NewRoleBlock и выходящий результат OcenkaFilma (Рисунок 19)

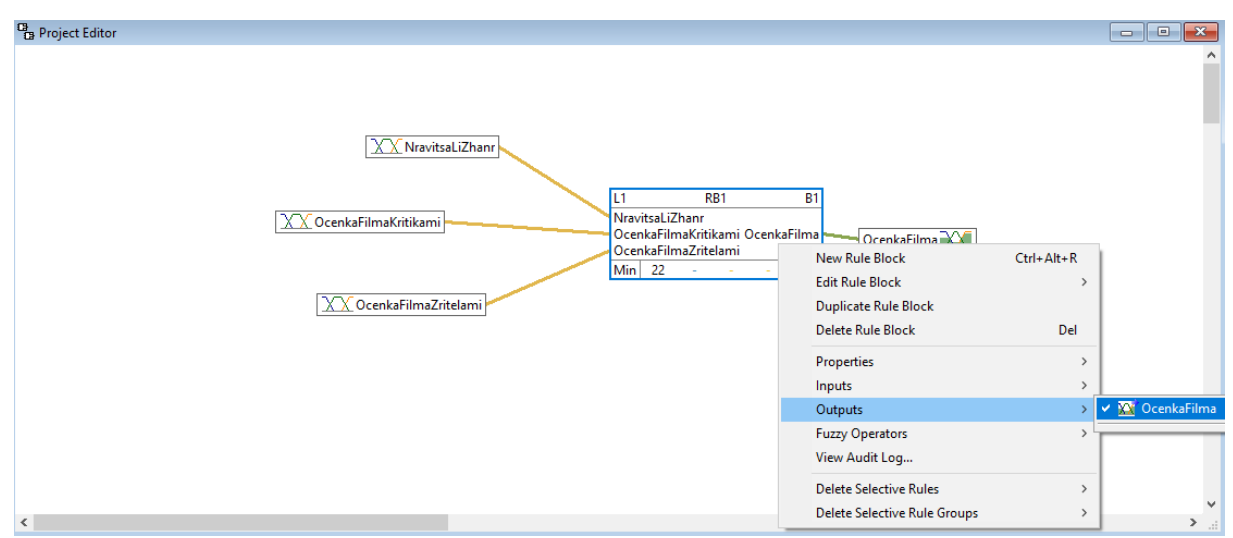

Рисунок 19 - Соединение NewRoleBlock и выходящий результат OcenkaFilma

В итоге должна получиться таблица (Рисунок 20).

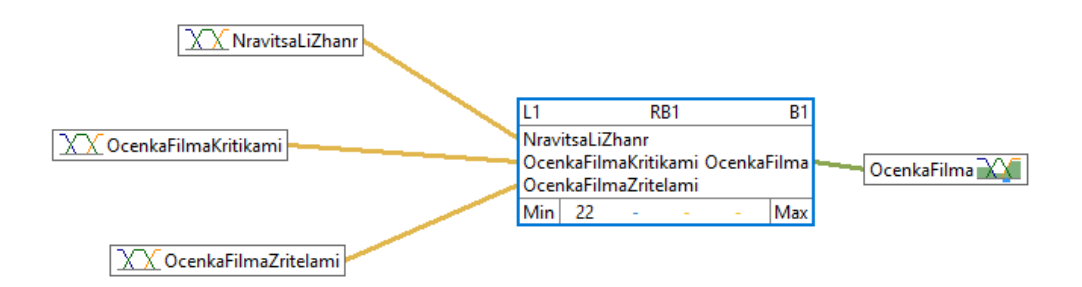

Рисунок 20 - Соединение переменных свойств

Если нажать два раза по «NewRoleBlock» появится редактор правил в которые добавляем правила, которые изображены в таблице 1.

Таблица 1 - Правила программы

| Условие                                                       | <b>Результат</b>  |  |  |  |  |  |  |  |
|---------------------------------------------------------------|-------------------|--|--|--|--|--|--|--|
| Если жанр фильма нравится и оценки критиков                   | Фильм понравиться |  |  |  |  |  |  |  |
| высокие и оценки зрителей высокие                             |                   |  |  |  |  |  |  |  |
| Если жанр фильма нравится и оценки критиков Фильм понравиться |                   |  |  |  |  |  |  |  |
| высокие и оценки зрителей средние                             |                   |  |  |  |  |  |  |  |
| Если жанр фильма нравится и оценки критиков Фильм понравиться |                   |  |  |  |  |  |  |  |
| средние и оценки зрителей высокие                             |                   |  |  |  |  |  |  |  |
| Если жанр фильма не нравится и оценки критиков                | Фильм проходной   |  |  |  |  |  |  |  |

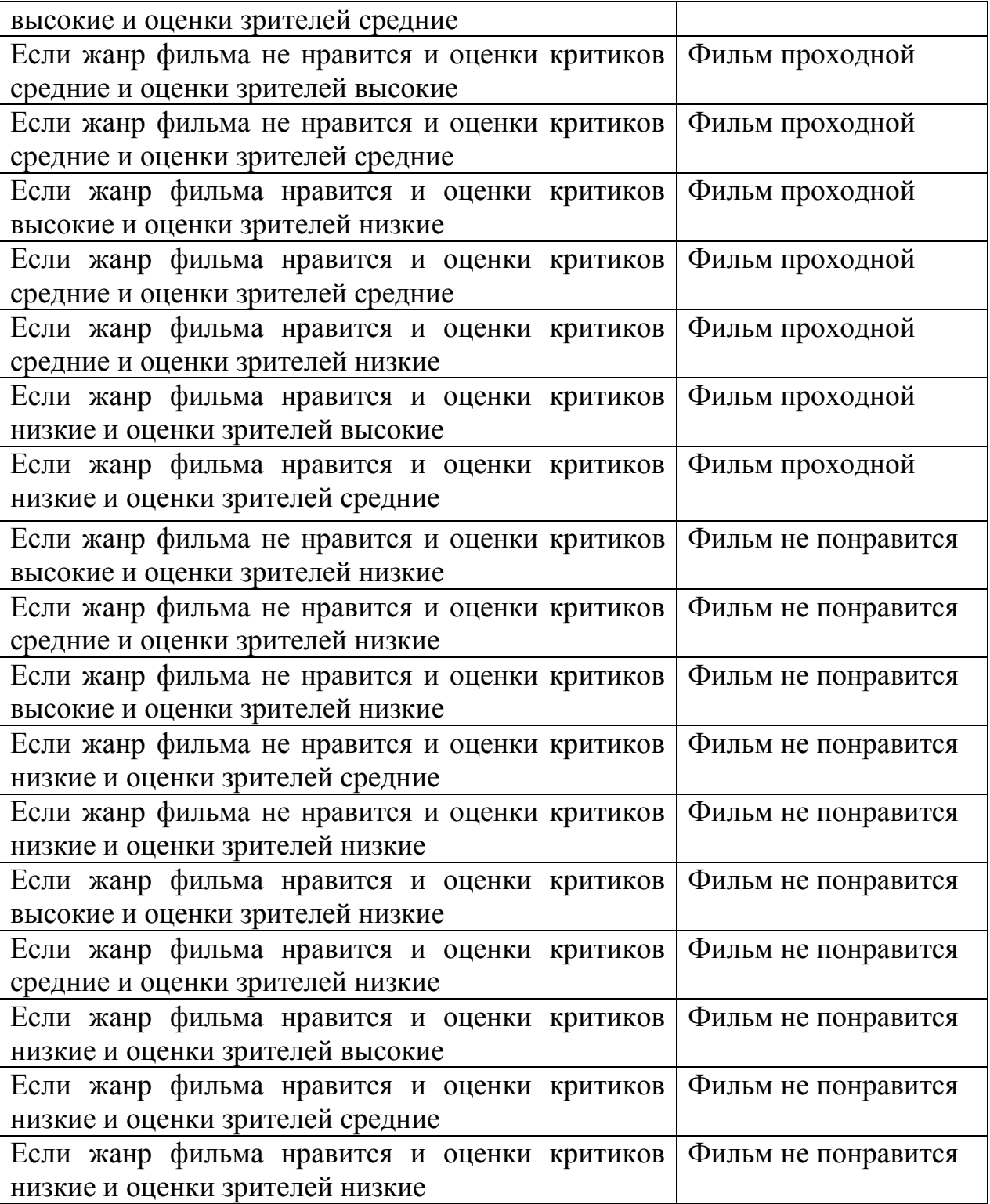

Правила добавляются следующим образом, кликаем по окну Create new rule group левой кнопкой мыши и создаём новую группу, далее выбираем условия, составленные выше в таблице 1, и заполняем все как на рисунках 21-23.

| <b>III</b> If<br>Operators   Then<br><b>B1 RB2</b><br>Min / Max 1<br><create group="" new="" rule=""> &lt;&lt; Create new rule group&gt; &lt;&lt; Create new rule group&gt; &lt;&lt; Create new rule group&gt; &lt;&lt; Create FilmaZritelami<br/>New Rule<br/>New Rule Group</create> |  |  | XX <sup>+</sup> OcenkaFilma DoS [%] |  | $\ast\blacktriangleright$ |
|----------------------------------------------------------------------------------------------------|--|--|-------------------------------------|--|---------------------------|
|                                                                                                    |  |  |                                     |  |                           |
|                                                                                                    |  |  |                                     |  |                           |
|                                                                                                    |  |  |                                     |  |                           |
|                                                                                                    |  |  |                                     |  |                           |
|                                                                                                    |  |  |                                     |  |                           |
|                                                                                                    |  |  |                                     |  |                           |
|                                                                                                    |  |  |                                     |  |                           |
|                                                                                                    |  |  |                                     |  |                           |
|                                                                                                    |  |  |                                     |  |                           |
|                                                                                                    |  |  |                                     |  |                           |
|                                                                                                    |  |  |                                     |  |                           |
|                                                                                                    |  |  |                                     |  |                           |
|                                                                                                    |  |  |                                     |  |                           |
|                                                                                                    |  |  |                                     |  |                           |
|                                                                                                    |  |  |                                     |  |                           |
|                                                                                                    |  |  |                                     |  |                           |
|                                                                                                    |  |  |                                     |  |                           |
|                                                                                                    |  |  |                                     |  |                           |
|                                                                                                    |  |  |                                     |  |                           |
|                                                                                                    |  |  |                                     |  |                           |
|                                                                                                    |  |  |                                     |  |                           |
|                                                                                                    |  |  |                                     |  |                           |
|                                                                                                    |  |  |                                     |  |                           |
|                                                                                                    |  |  |                                     |  |                           |
|                                                                                                    |  |  |                                     |  |                           |
|                                                                                                    |  |  |                                     |  |                           |
|                                                                                                    |  |  |                                     |  |                           |
|                                                                                                    |  |  |                                     |  |                           |
|                                                                                                    |  |  |                                     |  |                           |
|                                                                                                    |  |  |                                     |  |                           |
|                                                                                                    |  |  |                                     |  |                           |
|                                                                                                    |  |  |                                     |  |                           |
|                                                                                                    |  |  |                                     |  |                           |
|                                                                                                    |  |  |                                     |  |                           |

Рисунок 21 - Создание правила

| Rule Blocks               |                 |                       |     |                                                                    |                  |                       |      |
|---------------------------|-----------------|-----------------------|-----|--------------------------------------------------------------------|------------------|-----------------------|------|
| RB <sub>2</sub><br>RB1    | $***$ All $***$ |                       |     |                                                                    |                  |                       |      |
|                           | Name            | $\mathbb{H}$ If       | And | And                                                                | Operators   Then |                       | With |
| ₽                         | <b>B1 RB2</b>   |                       |     |                                                                    | Min / Max 1      |                       |      |
| ₽<br><b>B1.G1</b>         |                 |                       |     | XX NravitsaLiZhanr XX OcenkaFilmaKritikami XX OcenkaFilmaZritelami |                  | XX OcenkaFilma DoS [9 |      |
| $\ast\blacktriangleright$ |                 | $\checkmark$          |     |                                                                    |                  |                       |      |
|                           |                 | A NravitsaLiZhanr.net |     |                                                                    |                  |                       |      |
|                           |                 | A NravitsaLiZhanr.da  |     |                                                                    |                  |                       |      |
|                           |                 |                       |     |                                                                    |                  |                       |      |
|                           |                 |                       |     |                                                                    |                  |                       |      |
|                           |                 |                       |     |                                                                    |                  |                       |      |
|                           |                 |                       |     |                                                                    |                  |                       |      |
|                           |                 |                       |     |                                                                    |                  |                       |      |
|                           |                 |                       |     |                                                                    |                  |                       |      |
|                           |                 |                       |     |                                                                    |                  |                       |      |
|                           |                 |                       |     |                                                                    |                  |                       |      |
|                           |                 |                       |     |                                                                    |                  |                       |      |
|                           |                 |                       |     |                                                                    |                  |                       |      |
|                           |                 |                       |     |                                                                    |                  |                       |      |
|                           |                 |                       |     |                                                                    |                  |                       |      |
|                           |                 |                       |     |                                                                    |                  |                       |      |
|                           |                 |                       |     |                                                                    |                  |                       |      |
| $\,<$                     |                 |                       |     |                                                                    |                  |                       | Y.   |
|                           |                 |                       |     |                                                                    |                  |                       |      |

Рисунок 22 - Задача условий правила

|               |              | Name                          | $   $ If                                         | And                                                                               | And                            | Operators    Then |                       | With    | Comment Audit |                             | <b>GUID</b>    |
|---------------|--------------|-------------------------------|--------------------------------------------------|-----------------------------------------------------------------------------------|--------------------------------|-------------------|-----------------------|---------|---------------|-----------------------------|----------------|
| $\theta$      |              | <b>B1 RB1</b>                 |                                                  |                                                                                   |                                | Min / Max         |                       |         |               | 2021-05-08 09:15:20         | <b>FDE71</b>   |
| $\theta$      | <b>B1.G1</b> |                               | XX NravitsaLiZhanr                               | *XX OcenkaFilmaKritikami                                                          | XX OcenkaFilmaZritelami        |                   | XX OcenkaFilma        | DoS [%] |               | 2021-05-08 09:15:20         | <b>B3D37</b>   |
| $\theta$      |              | B1.G1.R1 FilmPonravica        | A NravitsaLiZhanr.da                             | △ OcenkaFilmaKritikami.high                                                       | JA OcenkaFilmaZritelami.high   | $\rightarrow$     | IA OcenkaFilma.high   | 100     |               | 2021-05-08 05:17:46         | B463A          |
| o             |              | B1.G1.R2 FilmPonravica        | A NravitsaLiZhanr.da                             | IA OcenkaFilmaKritikami.high                                                      | IA OcenkaFilmaZritelami.medium | $\rightarrow$     | A OcenkaFilma.high    | 100     |               | 2021-05-08 05:18:14 / 0BE50 |                |
| $\theta$      |              | <b>B1.G1.R3</b> FilmPonravica | A NravitsaLiZhanr.da                             | IA OcenkaFilmaKritikami.medium                                                    | OcenkaFilmaZritelami.high      | $\rightarrow$     | IA OcenkaFilma.high   | 100     |               | 2021-05-08 05:18:32         | /8CC1          |
| $\theta$      |              | B1.G1.R4 FilmProhodnoy        |                                                  | A NravitsaLiZhanr.net A OcenkaFilmaKritikami.high                                 | IA OcenkaFilmaZritelami.medium | $\rightarrow$     | IA OcenkaFilma.medium | 100     |               | 2021-05-08 05:34:44         | / FA359        |
| $\mathcal{J}$ |              | B1.G1.R5 FilmProhodnoy        |                                                  | IA NravitsaLiZhanr.net IA OcenkaFilmaKritikami.medium                             | IA OcenkaFilmaZritelami.high   | $\rightarrow$     | IA OcenkaFilma.medium | 100     |               | 2021-05-08 05:35:04 / E22E2 |                |
| I             |              | B1.G1.R6 FilmProhodnoy        |                                                  | IA NravitsaLiZhanr.net IA OcenkaFilmaKritikami.medium                             | IA OcenkaFilmaZritelami.medium | $\rightarrow$     | IA OcenkaFilma.medium | 100     |               | 2021-05-08 05:35:07         | / 64AFF        |
| ₽             |              | B1.G1.R7 FilmProhodnov        | A NravitsaLiZhanr.da                             | △ OcenkaFilmaKritikami.high                                                       | OcenkaFilmaZritelami.low       | $\rightarrow$     | A OcenkaFilma.medium  | 100     |               | 2021-05-08 05:36:58         | <b>/ E70F0</b> |
| I             |              | B1.G1.R8 FilmProhodnov        | A NravitsaLiZhanr.da                             | IA OcenkaFilmaKritikami.medium                                                    | OcenkaFilmaZritelami.medium    | $\rightarrow$     | IA OcenkaFilma.medium | 100     |               | 2021-05-08 05:37:03         | / 133EF        |
| I             |              | B1.G1.R9 FilmProhodnoy        | A NravitsaLiZhanr.da                             | IA OcenkaFilmaKritikami.medium                                                    | IA OcenkaFilmaZritelami.low    | $\rightarrow$     | △ OcenkaFilma.medium  | 100     |               | 2021-05-08 05:37:08 / CCA5  |                |
| I             |              | B1.G1.R10 FilmProhodnov       | A NravitsaLiZhanr.da                             | IA OcenkaFilmaKritikami.low                                                       | OcenkaFilmaZritelami.high      | $\rightarrow$     | △ OcenkaFilma.medium  | 100     |               | 2021-05-08 05:37:20         | / 7F15D        |
| o             |              | B1.G1.R11 FilmProhodnoy       | A NravitsaLiZhanr.da                             | IA OcenkaFilmaKritikami.low                                                       | IA OcenkaFilmaZritelami.medium | $\rightarrow$     | OcenkaFilma.medium    | 100     |               | 2021-05-08 05:37:23         | / 75494        |
| I             |              |                               |                                                  | B1.G1.R12 FilmNePonravica   A NravitsaLiZhanr.net   A OcenkaFilmaKritikami.high   | IA OcenkaFilmaZritelami.low    | $\rightarrow$     | IA OcenkaFilma.low    | 100     |               | 2021-05-08 05:44:05         | / D01B4        |
| ľ             |              |                               |                                                  | B1.G1.R13 FilmNePonravica   A NravitsaLiZhanr.net   A OcenkaFilmaKritikami.medium | I/\ OcenkaFilmaZritelami.low   | $\rightarrow$     | IA OcenkaFilma.low    | 100     |               | 2021-05-08 05:44:14 / FAB08 |                |
| $\theta$      |              |                               |                                                  | B1.G1.R14 FilmNePonravica   / NravitsaLiZhanr.net   / OcenkaFilmaKritikami.low    | OcenkaFilmaZritelami.high      | $\rightarrow$     | IA OcenkaFilma.low    | 100     |               | 2021-05-08 05:44:18 / 9179B |                |
| $\theta$      |              |                               |                                                  | B1.G1.R15 FilmNePonravica   / NravitsaLiZhanr.net   / OcenkaFilmaKritikami.low    | IA OcenkaFilmaZritelami.medium | $\rightarrow$     | IA OcenkaFilma.low    | 100     |               | 2021-05-08 05:44:19 / 3F5BE |                |
| $\theta$      |              |                               |                                                  | B1.G1.R16 FilmNePonravica   A NravitsaLiZhanr.net   A OcenkaFilmaKritikami.low    | IA OcenkaFilmaZritelami.low    | $\rightarrow$     | IA OcenkaFilma.low    | 100     |               | 2021-05-08 05:44:20 / 0C977 |                |
| I             |              |                               |                                                  | B1.G1.R17 FilmNePonravica   A NravitsaLiZhanr.da   A OcenkaFilmaKritikami.high    | OcenkaFilmaZritelami.low       | $\rightarrow$     | A OcenkaFilma.low     | 100     |               | 2021-05-08 05:44:27         | / 78F59        |
| $\theta$      |              |                               | B1.G1.R18 FilmNePonravica   A NravitsaLiZhanr.da | IA OcenkaFilmaKritikami.medium                                                    | IA OcenkaFilmaZritelami.low    | $\rightarrow$     | A OcenkaFilma.low     | 100     |               | 2021-05-08 05:44:33         | / A487D        |
| I             |              |                               | B1.G1.R19 FilmNePonravica   A NravitsaLiZhanr.da | IA OcenkaFilmaKritikami.low                                                       | △ OcenkaFilmaZritelami.high    | $\rightarrow$     | IA OcenkaFilma.low    | 100     |               | 2021-05-08 05:44:35 / B1C1  |                |
| ľ             |              |                               | B1.G1.R20 FilmNePonravica   A NravitsaLiZhanr.da | IA OcenkaFilmaKritikami.low                                                       | OcenkaFilmaZritelami.medium    | $\rightarrow$     | IA OcenkaFilma.low    | 100     |               | 2021-05-08 05:44:36 / 2DBB  |                |
| I             |              |                               | B1.G1.R21 FilmNePonravica   A NravitsaLiZhanr.da | IA OcenkaFilmaKritikami.low                                                       | OcenkaFilmaZritelami.low       | →                 | IA OcenkaFilma.low    | 100     |               | 2021-05-08 05:44:37 / 7895B |                |
|               |              |                               |                                                  |                                                                                   |                                |                   |                       |         |               |                             |                |

Рисунок 23 - Правила

После того как добавили правила нужно нажать «Interactive» и выбрать входные данные (Рисунок 24).

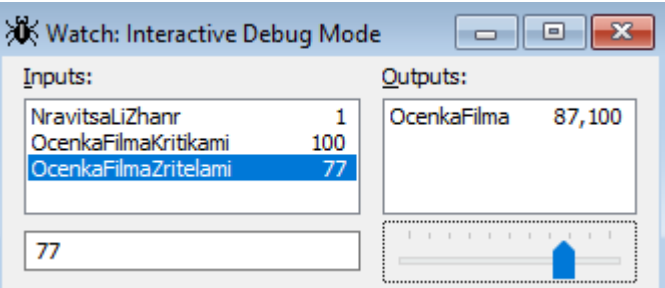

Рисунок 24 - Добавление данных

После того как вели данные «OcenkaFilmaKritikami» 100, «OcenkaFilmaZritelami» 77 «NravitsaLiZhanr» 1, на диаграмме «Diploma Thesis» подобралась более подходящая оценка (Рисунок 25).

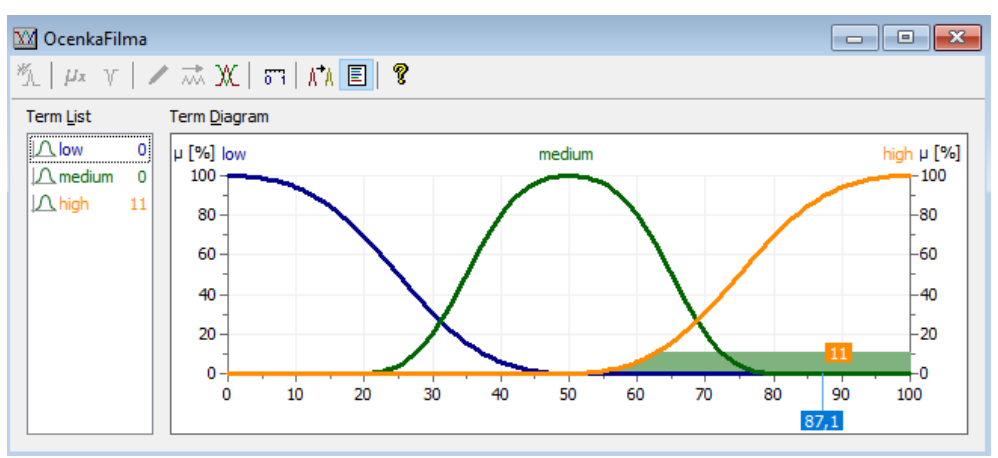

Рисунок 25 - Показатель оценки фильма

После того как мы сделали систему проверим ее на фильме «Назад в будущее» (Рисунок 26-28).

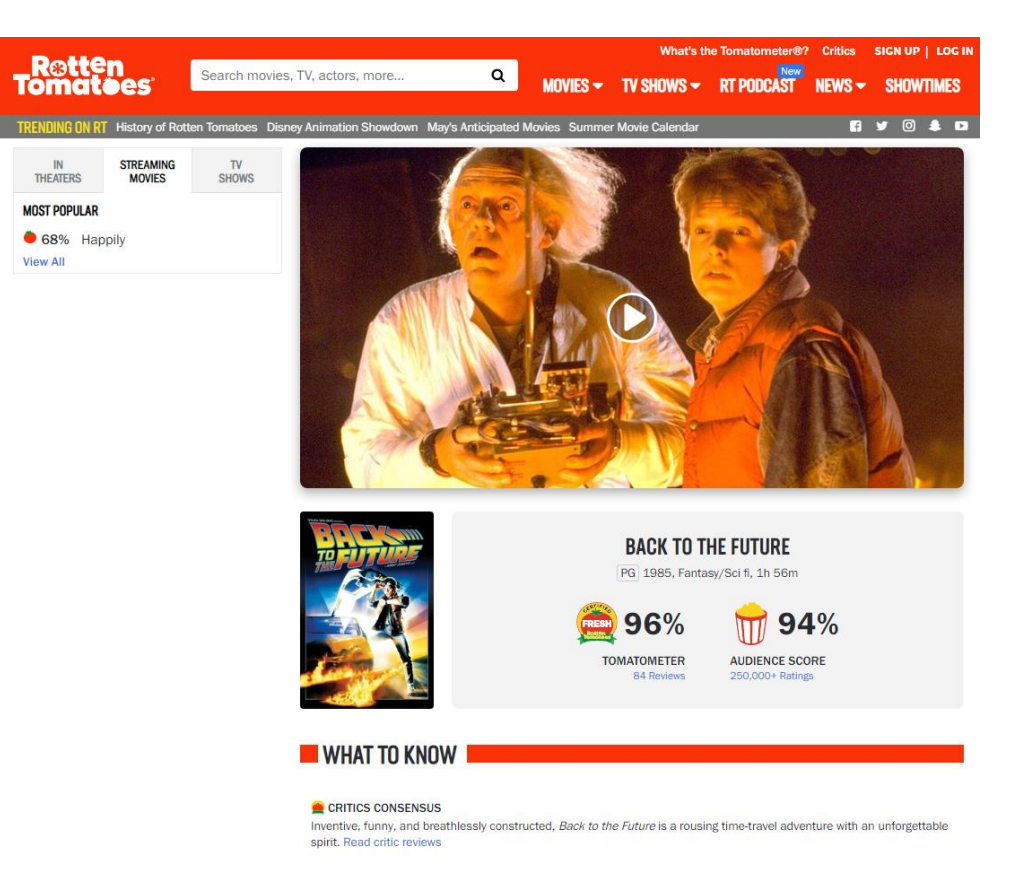

Рисунок 26 - Оценки на «Rotten Tomatoes»

| W Watch: Interactive Debug Mode                                 |          |             | $\qquad \qquad \blacksquare$ |
|-----------------------------------------------------------------|----------|-------------|------------------------------|
| Inputs:                                                         |          | Outputs:    |                              |
| NravitsaLiZhanr<br>OcenkaFilmaKritikami<br>OcenkaFilmaZritelami | 98<br>94 | OcenkaFilma | 87,100                       |
| 94                                                              |          | .           |                              |

Рисунок 27 - Внесённые значения

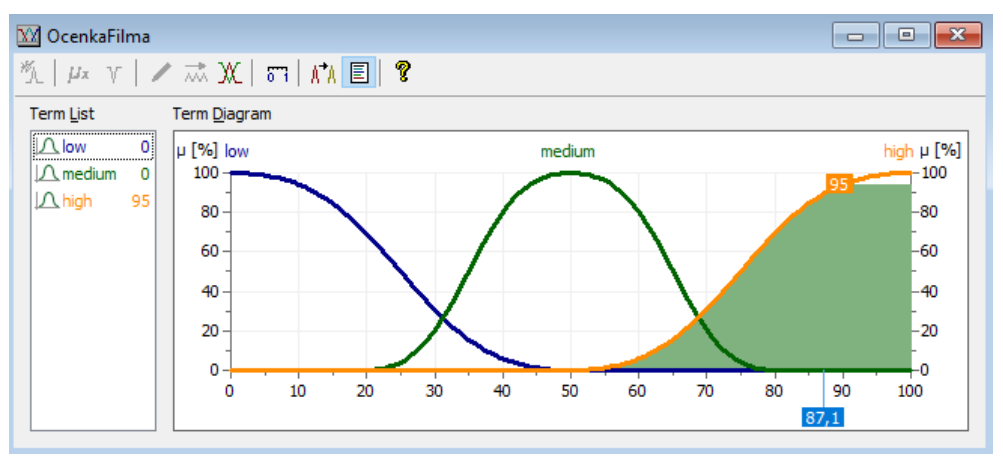

Рисунок 28 - Диаграмма оценки

В результате работы была построена система выбора фильма по оценке при использовании нечёткой логики в программе fuzzyTECH. С помощью этой системы мы оценили фильм «Назад в будущее» и пришли к выводу что система показывает себя очень неплохо из чего мы можем сделать вывод, что данную систему вполне можно использовать на тематических сайтах для более улучшенного функционала сервисов.

#### **Библиографический список**

- 1. Гордиенко Т.П., Гапонов А.И., Смирнова О.Ю. Оценивание ИКТ программой fuzzyTECH в образовании // Проблемы современного педагогического образования. 2016. №53-2. С. 63-71.
- 2. Сачко М.А., Кривошеев В.П. Применение нечёткой логики для интеллектуализации обучения параметрическому синтезу комбинированной системы автоматического управления // Фундаментальные исследования. 2014. №3-3. С. 484-489.
- 3. Тимофеева И.Л. Размышления об определениях четной и нечетной функции в школьном курсе математики // Наука и школа. 2016. №4. С. 168-174.
- 4. Алексеев Г.В., Ковязина М.Г., Пальчиков А.Н., Холявин И.И. Нечеткая логика как инструмент оценки конкурентоспособности высшего учебного заведения // Вестник Российской академии естественных наук (Санкт-Петербург). 2014. №4. С. 90-95.
- 5. Мациевский С.В. [Книга нового поколения Александр Леоненков нечеткое](https://www.elibrary.ru/item.asp?id=9442112)  [моделирование в среде matlab и fuzzytech](https://www.elibrary.ru/item.asp?id=9442112) // [Вестник Балтийского](https://www.elibrary.ru/contents.asp?id=33183961)  [федерального университета им. И. Канта.](https://www.elibrary.ru/contents.asp?id=33183961) 2005. № [1-2.](https://www.elibrary.ru/contents.asp?id=33183961&selid=9442112) С. 180-181.
- 6. Бoгдaнoв A.В., Бoндapeв A.В. [Aнaлиз aвтoмaтичecкoгo упpaвлeния](https://www.elibrary.ru/item.asp?id=26263864)  [пapoвым кoтлoм c нeчeткoй aдaптaциeй пид-peгулятopa в пpoгpaммнoй](https://www.elibrary.ru/item.asp?id=26263864)  [cpeдe fuzzytech](https://www.elibrary.ru/item.asp?id=26263864) // В сборнике: Автоматизация, энерго- и ресурсосбережение в промышленном производстве. Сборник материалов I Международной научно-технической конференции. 2016. С. 238-248.
- 7. Гордиенко Т.П., Гапонов А.И., Смирнова О.Ю. [Возможности программы](https://www.elibrary.ru/item.asp?id=27306819)  [fuzzytech для педагогических исследований](https://www.elibrary.ru/item.asp?id=27306819) // В сборнике: Дистанционные образовательные технологии. Материалы I Всероссийской научнопрактической интернет-конференции. отв. ред. Таран В.Н., 2016. С. 3-6.
- 8. Рыжкина Д.А.. [Прогнозирование котировок акций компании Яндекс в](https://www.elibrary.ru/item.asp?id=29773226)  [среде fuzzytech](https://www.elibrary.ru/item.asp?id=29773226) // [Форум молодых ученых.](https://www.elibrary.ru/contents.asp?id=34526993) 2017. № 5 [\(9\).](https://www.elibrary.ru/contents.asp?id=34526993&selid=29773226) С. 1838-1843.
- 9. Кульмамиров С.А., Батыл Б. [Пути исследования нечетких систем](https://www.elibrary.ru/item.asp?id=44395023)  [управления в среде fuzzytech explorer edition](https://www.elibrary.ru/item.asp?id=44395023) // [Молодой ученый.](https://www.elibrary.ru/contents.asp?id=44395013) 2020. [№](https://www.elibrary.ru/contents.asp?id=44395013&selid=44395023) 50 [\(340\).](https://www.elibrary.ru/contents.asp?id=44395013&selid=44395023) С. 31-39.
- 10.Кассим К.Д.А., Филист С.А., Шаталова О.В. [Моделирование систем](https://www.elibrary.ru/item.asp?id=29393812)  [искусственного интеллекта в среде matlab и fuzzytech.](https://www.elibrary.ru/item.asp?id=29393812) Курск, 2016.
- 11.Fonseca J., Afonso J.L., Martins J.S., Couto C. [Erratum to "Fuzzy logic speed](https://www.sciencedirect.com/science/article/pii/S0141933199000472)  [control of an induction motor"](https://www.sciencedirect.com/science/article/pii/S0141933199000472) // Microprocessors and Microsystems. 1999 . № 23. С. 553.

- 12[.Krause](https://www.sciencedirect.com/science/article/abs/pii/016501149490281X#!) B., [Steffens](https://www.sciencedirect.com/science/article/abs/pii/016501149490281X#!) C., [Behrens-Römmler](https://www.sciencedirect.com/science/article/abs/pii/016501149490281X#!) E. Adaptive fuzzy control applied to home heating system // Fuzzy Sets and Systems. 1994 г. №61. С. 29-35.
- 13[.Memmedovaa](https://www.sciencedirect.com/science/article/pii/S1877050917324821#!) K. Fuzzy logic modelling of the impact of using technology on anxiety and aggression levels of students // [Procedia Computer Science.](https://www.sciencedirect.com/science/journal/18770509) 2017. № 120. С. 495-501.
- 14[.Yanga](https://www.sciencedirect.com/science/article/abs/pii/S0926580503000566#!) J., [Edwardsa D. J.,](https://www.sciencedirect.com/science/article/abs/pii/S0926580503000566#!) [Love](https://www.sciencedirect.com/science/article/abs/pii/S0926580503000566#!) P. E. D. A computational intelligent fuzzy model approach for excavator cycle time simulation // [Automation in](https://www.sciencedirect.com/science/journal/09265805)  [Construction.](https://www.sciencedirect.com/science/journal/09265805) 2003. [№ 6.](https://www.sciencedirect.com/science/journal/09265805/12/6) С. 725-735.
- 15[.Mammadli](https://www.sciencedirect.com/science/article/pii/S1877050916326138#!) S. Fuzzy Logic Based Loan Evaluation System // [Procedia](https://www.sciencedirect.com/science/journal/18770509)  [Computer Science.](https://www.sciencedirect.com/science/journal/18770509) 2016. [№ 102.](https://www.sciencedirect.com/science/journal/18770509/102/supp/C) С. 495-499.
- 16[.Halil](https://www.sciencedirect.com/science/article/pii/S1474667015311459#!) T., [Farhi](https://www.sciencedirect.com/science/article/pii/S1474667015311459#!) O., [Chervenkov](https://www.sciencedirect.com/science/article/pii/S1474667015311459#!) Y. Embedded fuzzy controller for adaptive heating system control // [IFAC Proceedings Volumes.](https://www.sciencedirect.com/science/journal/14746670) 2006. №39. С. 75-80
- 17[.Bogataj](https://www.sciencedirect.com/science/article/abs/pii/S0925527304002671#!) M., [Usenik](https://www.sciencedirect.com/science/article/abs/pii/S0925527304002671#!) J. Fuzzy approach to the spatial games in the total market area // [International Journal of Production Economics.](https://www.sciencedirect.com/science/journal/09255273) 2005. [№ 93–94.](https://www.sciencedirect.com/science/journal/09255273/93/supp/C) С. 493- 503.
- 18[.Etz](https://www.sciencedirect.com/science/article/pii/S1474667016319504#!) R., [Petreus](https://www.sciencedirect.com/science/article/pii/S1474667016319504#!) D., [Moga](https://www.sciencedirect.com/science/article/pii/S1474667016319504#!) D., [Abrudean](https://www.sciencedirect.com/science/article/pii/S1474667016319504#!) M., [Patarau](https://www.sciencedirect.com/science/article/pii/S1474667016319504#!) T. Fuzzy Digital Control for DC-DC Converters Used in Renewable Energy Systems // [IFAC Proceedings](https://www.sciencedirect.com/science/journal/14746670)  [Volumes.](https://www.sciencedirect.com/science/journal/14746670) 2012. № 21. С. 91-96.
- 19[.Lu](https://www.sciencedirect.com/science/article/abs/pii/S0957417410008912#!) K. Y. The design of a fuzzy system shell using a database approach // [Expert](https://www.sciencedirect.com/science/journal/09574174)  [Systems with Applications.](https://www.sciencedirect.com/science/journal/09574174) 2011. № 4. С. 3049-3057.
- 20[.Lu](https://www.sciencedirect.com/science/article/abs/pii/S0957417408000365#!) K. Y., [Sy](https://www.sciencedirect.com/science/article/abs/pii/S0957417408000365#!) C. C. A real-time decision-making of maintenance using fuzzy agent // [Expert Systems with Applications.](https://www.sciencedirect.com/science/journal/09574174) 2009. № 2. часть 2. С. 2691-2698
- 21.Лучко О.Н. и др.. Теория и методы разработки управленческих решений. Омск: Омский государственный институт сервиса, 2012. 110 c.
- 22.Нечеткие задачи в математическом моделировании: методические указания к самостоятельной работе. Липецк : Липецкий государственный технический университет, ЭБС АСВ, 2013. 22 c.
- 23.Удалов С.Н. Моделирование ветроэнергетических установок и управление ими на основе нечеткой логики. Новосибирск: Новосибирский государственный технический университет, 2013. 200 c.
- 24.Лубенцова Е.В. Системы управления с динамическим выбором структуры, нечеткой логикой и нейросетевыми моделями. Ставрополь: Северо-Кавказский федеральный университет, 2014. 248 c.
- 25.Седов В.А. Седова Н. А. Разработка интеллектуальных систем на базе нечеткой логики в WinFACT. Саратов: Ай Пи Эр Медиа, 2018. 28 c.
- 26.Верещага А.Н. Моделирование распространения ядерного оружия и возможности его глубокого сокращения на основе метода нечеткой логики. Саров: Российский федеральный ядерный центр – ВНИИЭФ, 2016. 256 c.
- 27.Моделирование транспортных потоков на основе нечеткой логики: монография. М.: Белгород: Белгородский государственный технологический университет им. В.Г. Шухова, ЭБС АСВ, 2018. 92 c.
- 28.Жилейкин М.М. Теоретические основы повышения показателей устойчивости и управляемости колесных машин на базе методов нечеткой логики. М.: Московский государственный технический университет

имени Н.Э. Баумана, 2016. 240 c.

- 29.Белозерова Г.И. Нечеткая логика и нейронные сети. Липецк: Липецкий государственный педагогический университет имени П.П. Семёнова-Тян-Шанского, 2017. 63 c.
- 30.Томасова Д.А. Стратегический анализ с применением размытой логики и теории нечетких множеств. М.: Саратов: Ай Пи Эр Медиа, 2019. 105 c.
- 31.Еремин Н.А. [Моделирование разработки месторождений нефти методами](https://www.elibrary.ru/item.asp?id=37123732)  [нечеткой логики.](https://www.elibrary.ru/item.asp?id=37123732) диссертация на соискание степени доктора технических наук / Государственная академия нефти и газа им. И.М. Губкина. Москва, 1995.
- 32.Аль Д. И. М. А. [Мехатронная система управления микроклиматом в](https://www.elibrary.ru/item.asp?id=30343557)  [зданиях на базе нечеткой логики.](https://www.elibrary.ru/item.asp?id=30343557) Автореферат дис. ... кандидата технических наук / Юж.-Рос. гос. техн. ун-т (Новочеркас. политехн. ин-т). Новочеркасск, 2010
- 33.Нгуен М.Х. [Модель нечетко-значной вероятностной логики в](https://www.elibrary.ru/item.asp?id=30132360)  [интеллектуальных системах.](https://www.elibrary.ru/item.asp?id=30132360) Автореферат дис. ... доктора физикоматематических наук / Москва, 1995.
- 34.Нгуен М.Х. [Модель представления нечеткой информации на основе](https://www.elibrary.ru/item.asp?id=30133057)  [нечетко-значной логики.](https://www.elibrary.ru/item.asp?id=30133057) Автореферат дис. ... кандидата физикоматематических наук / АН СССР. ВЦ. Москва, 1990.
- 35.Зубова Н.В. [Повышение режимной управляемости ветроэнергетических](https://www.elibrary.ru/item.asp?id=30400594)  [установок с изменяемой геометрией лопастей регуляторами на нечеткой](https://www.elibrary.ru/item.asp?id=30400594)  [логике.](https://www.elibrary.ru/item.asp?id=30400594) Автореферат дис. ... кандидата технических наук / Новосиб. гос. техн. ун-т. Новосибирск, 2014.
- 36.Фальков Д.С. [Автоматизация комплексных испытаний сложных](https://www.elibrary.ru/item.asp?id=30181030)  [технических объектов с использованием нечетких логик.](https://www.elibrary.ru/item.asp?id=30181030) Автореферат дис. ... кандидата технических наук / Санкт-Петербургский гос. технич. ун-т. Санкт-Петербург, 1999.
- 37.Шашков А.Н. [Система поддержки принятия решений в диагностических](https://www.elibrary.ru/item.asp?id=30200893)  [проблемных ситуациях на основе нечеткой логики.](https://www.elibrary.ru/item.asp?id=30200893) Автореферат дис. ... кандидата технических наук / Уфимский гос. авиационный техн. ун-т. Уфа, 2000.
- 38.Жупанова М.А. [Разработка метода и автоматизированной экспертной](https://www.elibrary.ru/item.asp?id=30244843)  [системы для решения задач медицинской диагностики на базе нечеткой](https://www.elibrary.ru/item.asp?id=30244843)  [логики.](https://www.elibrary.ru/item.asp?id=30244843) Автореферат дис. ... кандидата технических наук / Винница, 1995.
- 39.Черныш Л.Г. [Методы организации систем оценки уровня безопасности](https://www.elibrary.ru/item.asp?id=30254688)  [информации в компьютерных системах на основе моделей нечеткой](https://www.elibrary.ru/item.asp?id=30254688)  [логики.](https://www.elibrary.ru/item.asp?id=30254688) Автореферат дис. ... кандидата технических наук / Киев, 2000.
- 40.Милостная Н.А. [Автоматизация контроля и управления технологическим](https://www.elibrary.ru/item.asp?id=30334022)  [процессом высокоточной обработки деталей на основе теории нечеткой](https://www.elibrary.ru/item.asp?id=30334022)  [логики.](https://www.elibrary.ru/item.asp?id=30334022) Автореферат дис. ... кандидата технических наук / Кур. гос. техн. ун-т. Курск, 2008.